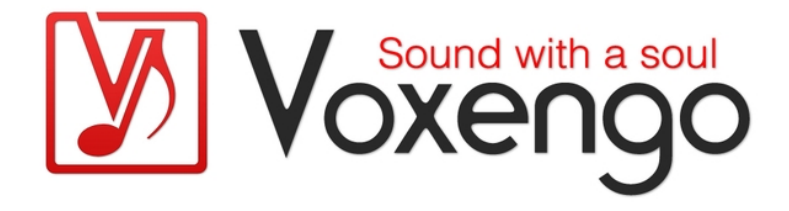

# Voxengo CRTIV Tape Bus Bedienungsanleitung

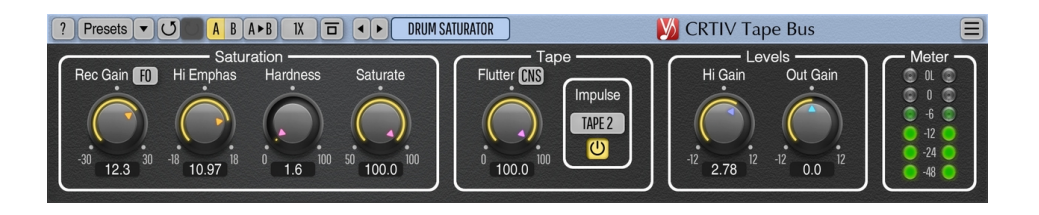

Version 1.6 https://www.voxengo.com/product/crtivtapebus/ Voxengo CRTIV Tape Bus Bedienungsanleitung

## **Inhalt**

Einführung 3 Funktionsmerkmale 3 Kompatibilität 3 Bedienelemente 4 Saturation (Sättigung) 4 Tape 4 Pegel 5 Pegelanzeige 6 Danksagung/Credits 7 Fragen und Antworten 8

### **Einführung**

Das CRTIV Tape Bus Plug-in für professionelle Anwendungen in der Musikproduktion bildet die charakteristischen Klangelemente analoger Spulentonbandmaschinen nach. Dazu gehören Sättigung, Modulationsrauschen und Smearing-Effekte, die für das "analoge" Feel, das sie Audioaufnahmen geben, bekannt sind. Das Plug-in nutzt zusätzlich einige ausgewählte Impulsantworten, die wir von echten Bandmaschinen aufgenommen haben. Diese eignen sich hervorragend, um hart klingende Mittenfrequenzen zu glätten.

In CRTIV Tape Bus können 4 verschiedene Impulsantworten, 2 Flutter-Noise-Modi und mehrere "Overload"-Schutzschaltungen gewählt werden.

### Funktionsmerkmale

- Saturation-Parameter für Sättigung
- Tape-Medium-Parameter für Bandmaterial
- "Overload-Schutz"-Modi
- 64bit Fließkomma-Berechnung
- Speicherprogramm-Manager
- rückgängig/wiederherstellen Verlauf ("undo"/"redo")
- Umschalter für A/B-Vergleiche
- kontextbezogene Anwendungshinweise
- Unterstützung für alle Samplingfrequenzen
- 1 ms kompensierte Verarbeitungs-Latenz

### Kompatibilität

Dieses Audio-Plugin kann in jede Host-Anwendung geladen werden, die die AAX-, Audio Unit- (AU), VST- oder VST3-Plugin-Spezifikation unterstützt.

Es ist kompatibel mit Windows (32- und 64-Bit Windows XP, Vista, 7, 8, 10 oder höher, falls nicht inkompatibel benannt) und macOS (10.11 oder höher, 64-Bit Intelund Apple-Silicon-Prozessor basiert, falls nicht inkompatibel benannt). Empfohlene Systemvoraussetzungen: 2,5 GHz Dualcore-Prozessor oder höher, mindestens 4 GB RAM. Für jede der beiden Plattformen und Plugin-Spezifikationen steht eine separate Binärdistribution zum Download zur Verfügung.

### **Bedienelemente**

**Hinweis:** Alle Plug-Ins von Voxengo verfügen über eine einheitliche Benutzeroberfläche. Somit sind die meisten Bedienelemente (Buttons, Beschriftungen), die in der Benutzeroberfläche oben zu finden sind, bei allen Voxengo-Plugins gleich gestaltet. Eine umfassende Beschreibung und Erklärung der Bedienelemente und den mit ihnen verbundenen Funktionen finden Sie im "Voxengo Primary User Guide".

#### Saturation (Sättigung)

Diese Gruppe mit Reglern beeinflusst die Sättigungs-Charakteristik des Plug-ins.

Der "Rec Gain"-Parameter bestimmt den "Aufnahmepegel" (in Dezibel) oder die Stärke des Sättigungs-Effekts. Die Aufholverstärkung wird automatisch berechnet und auf das Signal angewendet. Der "F25" – "F150"-Schalter aktiviert eine "Overload-Schutzschaltung", die das Signal mit einer Feedback-Kompressor-artigen Pegelanpassung bearbeitet. Der Zahlenwert entspricht der Regelzeiteinstellung der Schaltung in Millisekunden. Hinweis: diese Modi nehmen eventuell den "Punch" von perkussiven Klängen und können daher auch gut zum Glätten von Transienten eingesetzt werden.

Der "Hi Emphas"-Parameter definiert eine zusätzliche Pegelverstärkung (in Dezibel) auf hohen Frequenzen. Der Parameter modelliert eine EQ-Kurve, die der bei Bandmaschinen eingesetzten Rauschunterdrückung ähnelt. Die Kurve erzeugt den Effekt über- oder -untersättigter hoher Frequenzen.

Der "Hardness"-Parameter bestimmt die Härte der Tape-Übertragungsfunktion in Prozent. Es kann zwischen weicher und harter Sättigung gewählt werden.

Der "Saturate"-Parameter bestimmt die Stärke der Sättigung, entsprechend dem "Dry Mix"-Regler.

#### Tape

Diese Gruppe Regler beeinflusst den Charakter des Bandmaterials.

Der "Flutter"-Parameter bestimmt, wie stark Flutter (Seitenbandrauschen) auftritt, das durch Gleichlaufschwankungen des Bandes verursacht wird. Dieses Rauschen ist am besten bei reinen Sinus-Signalen wahrzunehmen. Flutter erzeugt weichere Frequenzverläufe und Transienten und macht sie weniger hart und steril, indem die Zwischenräume spektraler Spitzen ausgefüllt werden. Soll jedoch die ursprüngliche Transienten-Wiedergabe erhalten bleiben, muss der Flutter-Wert eventuell reduziert werden. Der Schalter "Flutter" wählt zwischen "Consumer" (weit) und "Professional" (schmal) und bestimmt damit die Frequenzschwankung des Flutters. Der "Pro"- Modus imitiert eine hochwertige Mechanik des Bandlaufwerks.

Der "Impulse"-Schalter wählt eine zusätzliche Impulsantwort aus, mit der das Ausgangssignal bearbeitet wird. Sie modelliert den Gesamtfrequenzverlauf von Bandmaschine und Bandmaterial.

Der "Tape 1"-Impuls und seine Variationen haben einen fast linearen Frequenzgang mit einem leichten Abfall unter 50 Hz.

Voxengo CRTIV Tape Bus Bedienungsanleitung

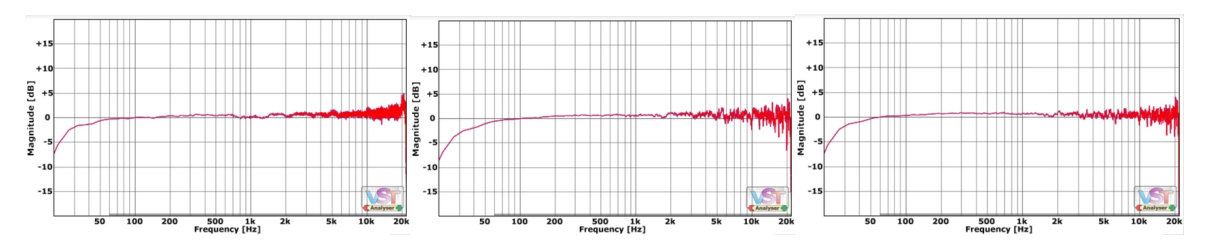

Der "Tape 2"-Impuls und seine Variationen haben einen relativ flachen bis leicht nichtlinearen Frequenzverlauf , jedoch mit einem Abfall über 10 kHz und einem steilen Abfall unter 45 Hz.

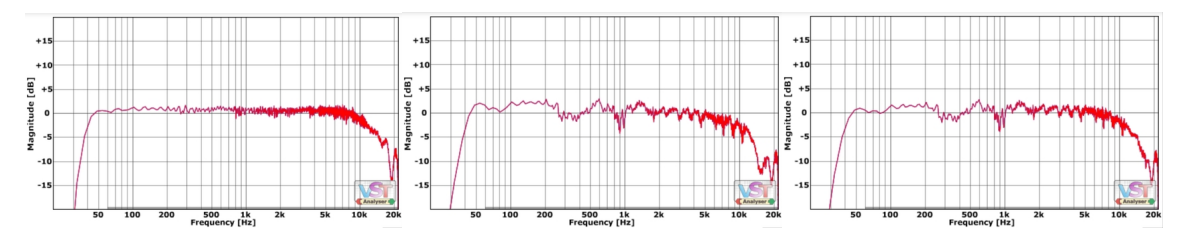

Der "Tape 3"-Impuls hat einen leicht nichtlinearen Frequenzverlauf mit einer Anhebung zwischen 70-100 Hz und einen steilen Abfall über 16 kHz und unter 60 Hz.

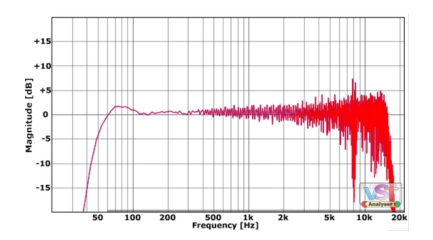

Der "Tape 4"-Impuls hat einen linearen Frequenzverlauf mit einer leichten Anhebung bei 90 Hz und einen Abfall unter 40 Hz.

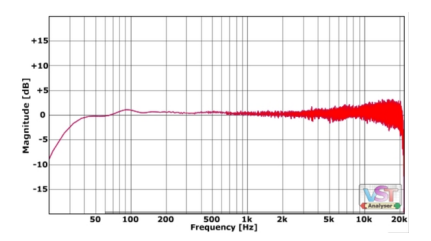

Hinweis: läuft das Plug-in mit Samplingfrequenzen über 44,1 kHz oder mit aktiviertem Oversampling sind die Klangergebnisse sauberer, als das, was die meisten Bandmaschinen liefern. Soll ein möglichst "realistischer" Bandsättigungseffekt erzielt werden, empfehlen wir das Plug-in mit 44,1 kHz ohne Oversampling laufen zu lassen: das Plug-in verursacht dann Aliasing-Artefakte, die den Artefakten echter Bandmaschinen entsprechen.

Pegel

Der "Hi Gain"-Parameter (in Dezibel) steuert das Gain eines High-Shelving-Filters am Ausgang. Dieser kann nützlich sein, wenn das Signal zu starke Sättigungen hat, die durch den "Hi Emphas"-Parameter verursacht werden.

Der "Out Gain"-Parameter steuert den Master-Ausgangspegel in Dezibel.

### Pegelanzeige

Dieser Block zeigt den Pegel des Ausgangssignals in Dezibel. Der "OL"-Indikator reagiert bei Signalpegeln über 0 dBFS.

### **Danksagung/Credits**

Die verwendeten DSP-Algorithmen, der Quellcode für das interne Signalrouting, sowie das Layout der Benutzeroberfläche wurden von Aleksey Vaneev entwickelt.

Der Quellcode für die grafische Benutzeroberfläche wurde von Vladimir Stolypko entwickelt. Grafische Elemente von Vladimir Stolypko and Scott Kane.

Dieses Plugin wurde mithilfe der Programmiersprache C++ programmiert und verwendet die "zlib"-Datenkompressionsbibliothek (entwickelt von Jean-loup Gailly und Mark Adler). Die Datenkompressionsbibliothek "LZ4" stammt von Yann Collet, der "base64" Code von Jouni Malinen, der FFT-Algorithmus von Takuya Ooura, die für die Filter verwendeten Gleichungen stammen von Robert Bristow-Johnson, die VST-Plugin-Technologie von Steinberg, das Audio Unit-Plugin SDK von Apple Inc., das AAX-Plugin SDK von Avid Technology Inc., die Programmbibliothek Intel IPP und die Laufzeitbibliothek von Intel Corporation (unter Berücksichtigung der jeweils gewährten Lizenzen der hier aufgeführten Beteiligten).

Voxengo CRTIV Tape Bus Copyright © 2017-2021 Aleksey Vaneev.

VST ist eingetragenes Warenzeichen und Software der Steinberg Media Technologies GmbH.

Übersetzung der Bedienungsanleitung von Wolfram Dettki.

Besonderer Dank geht an Michael Kingston für die Ermutigung, das originale Analogflux TapeBus Plug-in zu entwickeln, für Diskussionen und die Bereitstellung von Bandaufnahmematerial zur Analyse.

Dank geht an Christian-W. Budde für den VST Plugin Analyzer.

### **Fragen und Antworten**

#### **F. Einige Plug-ins bieten einen Link zwischen den "Rec Gain" und "Out Gain"-Reglern. Warum gibt es diese Funktion nicht in Tape Bus?**

**A.** Diese Funktion ist nicht vorhanden, weil Tape Bus eine automatische Aufholverstärkung nutzt, die von "Rec Gain"und anderen Sättigungs-Parametern abhängt. Hierdurch sind in den meisten Fällen nur minimale Anpassungen von "Out Gain" erforderlich.

#### **F. Welche Bandmaschinenmodelle und Hersteller wurden mit den Impulsantworten eingefangen?**

**A.** Aufgrund möglicher Markenrechtsverletzungen können wir keine genauen Hersteller angeben. Die Tape-Impulse habe jedoch verschiedene professionelle und Consumer-Bandmaschinen und Bandmaterial eingefangen.

### **F. Was macht der "Hardness"-Regler?**

**A.** Der Parameter regelt die Sättigungskurve von Soft- bis Hard-Saturation. Dies ähnelt dem "Knee"-Regler, der bei einigen Kompressoren vorhanden ist.

#### **F. Einige Impulse haben einen sehr starken Abfall tiefer Frequenzen. Ist ein unabhängig einstellbarer Roll-Off-Parameter geplant?**

**A.** Der Abfall wird von der Art verursacht, wie einige der Bandmaschinen arbeiten. Die tiefen Frequenzen werden gefiltert, um Beeinflussungen und Verzerrungen des Signals zu minimieren. Da Tape Bus auf Impulsantworten basiert, gibt es leider keine Möglichkeit, einen unabhängigen Roll-Off-Parameter für tiefe Frequenzen zu implementieren. Es empfiehlt sich dann, einfach die Impulsantwort ohne steilen Abfall zu wählen.

### **F. Mit welcher Samplingrate wurden die Impulse aufgenommen?**

**A.** Alle Impulse wurden mit 44,1 kHz Samplingfrequenz aufgezeichnet und werden automatisch auf die Projekt-Samplingrate mit einem hochwertigen Algorithmus für die Sampleratenkonvertierung resampelt, der den Frequenzgang und Phasenverlauf der Impulse erhält. Der Grund, warum die Impulse mit 44,1 kHz aufgenommen wurden ist, dass die meisten analogen Bandmaschinen einen Frequenzumfang von 20 Hz - 20 kHz haben. Band und Bandmechanik können höhere Frequenzen nicht aufzeichnen und in der Praxis führt dies zu Aliasing-ähnlichen Artefakten bei der Aufzeichnung höherer Frequenzen.